## <span id="page-0-0"></span>**Principal Component Analysis**

Lecturer: Jiří Matas

Authors: Ondřej Drbohlav, Jiří Matas

Centre for Machine Perception Czech Technical University, Prague http://cmp.felk.cvut.cz

1.1.2017

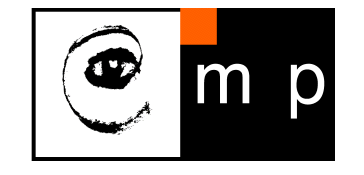

- <span id="page-1-0"></span>Alternative name: Karhunene Loeve transform
- $\blacklozenge$ Used for: data approximation, identifying sources of variance in the data

<span id="page-2-0"></span>Let the data be  $\{{\bf x}_i\mid i=1,2,...,N\}$ , with sample mean  $\overline{{\bf x}}=\frac{1}{N}$  $\frac{1}{N}\sum_{n=1}^{N}\mathbf{x}_n$  .

Let us find the unit vector  $\mathbf{u}_1$  to project to such that the variance  $J(\mathbf{u}_1)$  of the projected data is  $maximized$ . The projection  $\mathbf{x}_n^{(\text{p})}$  of an  $\mathbf{x}_n$  to one-dimensional subspace generated by  $\mathbf{u}_1$  is given by

$$
\mathbf{x}_n^{(p)} = \mathbf{u}_1(\mathbf{u}_1^{\mathrm{T}} \mathbf{x}_n), \quad \mathbf{u}_1^{\mathrm{T}} \mathbf{u}_1 = 1. \tag{1}
$$

**[1](#page-0-0)**

D

**[2](#page-1-0)**

**[3](#page-2-0)**

**[4](#page-3-0)**

**[5](#page-4-0)**

**[6](#page-5-0)**

**[7](#page-6-0)**

**[8](#page-7-0)**

**[9](#page-8-0)**

**[10](#page-9-0)**

**[11](#page-10-0)**

**[12](#page-11-0)**

**[13](#page-12-0)**

**[14](#page-13-0)**

**[15](#page-14-0)**

**[16](#page-15-0)**

**[17](#page-16-0)**

The variance  $J(\mathbf{u}_1)$  of projected data is

$$
J(\mathbf{u}_1) = \frac{1}{N} \sum_{n=1}^{N} (\mathbf{u}_1^{\mathrm{T}} \mathbf{x}_n - \mathbf{u}_1^{\mathrm{T}} \overline{\mathbf{x}})^2 = \frac{1}{N} \sum_{n=1}^{N} \mathbf{u}_1^{\mathrm{T}} (\mathbf{x}_n - \overline{\mathbf{x}}) (\mathbf{x}_n - \overline{\mathbf{x}})^{\mathrm{T}} \mathbf{u}_1 = \mathbf{u}_1^{\mathrm{T}} \mathbf{S} \mathbf{u}_1, \quad (2)
$$

where S is the normalized scatter matrix:

$$
\mathbf{S} = \frac{1}{N} \sum_{n=1}^{N} (\mathbf{x}_n - \overline{\mathbf{x}}) (\mathbf{x}_n - \overline{\mathbf{x}})^{\mathrm{T}}.
$$
 (3)

<span id="page-3-0"></span>The Lagrangian of this optimization problem is

$$
L(\mathbf{u}_1, \lambda_1) = J(\mathbf{u}_1) + \lambda_1 \underbrace{(1 - \mathbf{u}_1^T \mathbf{u}_1)}_{\text{constraint}} = \mathbf{u}_1^T \mathbf{S} \mathbf{u}_1 + \lambda_1 (1 - \mathbf{u}_1^T \mathbf{u}_1), \qquad (4)
$$

where  $\lambda_1$  is the Lagrange multiplier. Taking the derivative w.r.t. the vector  $\mathbf{u}_1$  and setting it to zero gives

$$
\frac{\partial L(\mathbf{u}_1, \lambda_1)}{\partial \mathbf{u}_1} = \mathbf{S} \mathbf{u}_1 - \lambda_1 \mathbf{u}_1 = 0, \qquad (5)
$$

and thus

$$
\mathbf{S}\mathbf{u}_1 = \lambda_1 \mathbf{u}_1. \tag{6}
$$

This is the characteristic equation for the covariance matrix S. Any eigenvalue  $\lambda_1$  and its corresponding eigenvector  $v_1$  solves this equation, with variance  $J(u_1)$  equal to:

$$
J(\mathbf{u}_1) = \mathbf{u}_1^{\mathrm{T}} \mathbf{S} \mathbf{u}_1 = \mathbf{u}_1^{\mathrm{T}} \lambda_1 \mathbf{u}_1 = \lambda_1.
$$
 (7)

The maximum is attained if  $\lambda_1$  is the largest eigenvalue of the matrix S and  $\mathbf{u}_1$  is its corresponding eigenvector.

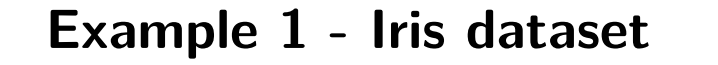

<span id="page-4-0"></span>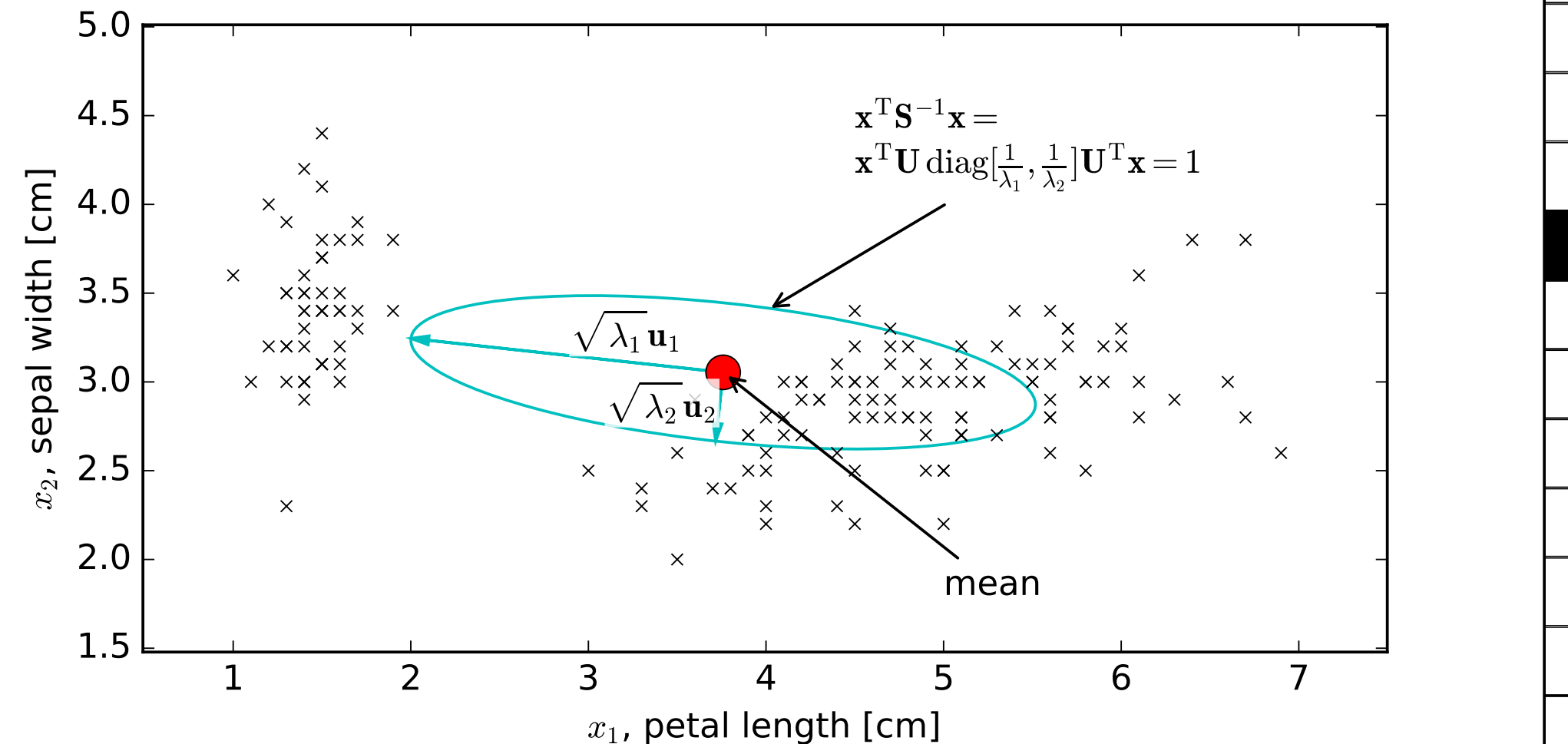

Data shown as crosses  $\times$ . Iris dataset: feature vectors are 4-dimensional, here dimensions 2 and 3 used (petal length and sepal width).

Eigenvalues:  $\lambda_1 = 3.148$ ,  $\lambda_2 = 0.153$ , eigenvectors  $\mathbf{U} = [\mathbf{u}_1, \mathbf{u}_2]$ . Variance is maximized when data are projected to direction  $\mathbf{u}_1$ .

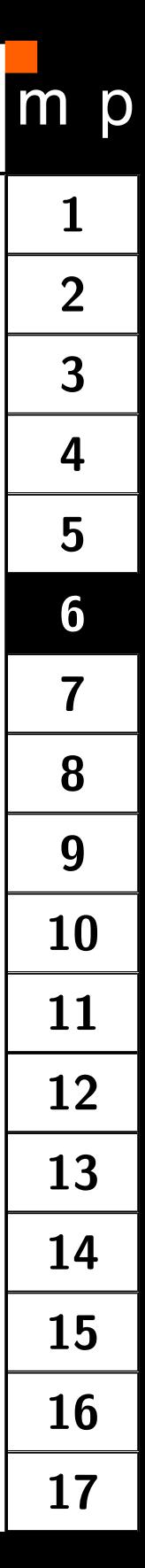

*.* (8)

<span id="page-5-0"></span>Recall: The variance of a 1-D projection is maximized when data are projected to the direction of the eigenvector of S corresponding to the largest eigenvalue.

S is symmetric and positive semidefinite. The eigenvectors corresponding to different eigenvalues are orthogonal.

It follows that the *D*-dimensional subspace maximizing the variance of the data is the one formed by *D* eigenvectors of S corresponding the the *D* largest eigenvalues.

Note: "Variance" in the above sentence is the sum of variances in individual orthogonal directions. For a 2-D subspace,

$$
J(\mathbf{u}_1, \mathbf{u}_2) = \frac{1}{N} \sum_{n=1}^N [\mathbf{u}_1^{\mathrm{T}} (\mathbf{x}_n - \overline{\mathbf{x}})]^2 + [\mathbf{u}_2^{\mathrm{T}} (\mathbf{x}_n - \overline{\mathbf{x}})]^2.
$$

<span id="page-6-0"></span>Consider the complete orthogonal basis  $\{u_i\}$  where  $i = 1, \ldots, D$ . Thus

$$
\mathbf{u}_i^{\mathrm{T}} \mathbf{u}_j = \delta_{ij} \tag{9}
$$

Each point can be represented as

$$
\mathbf{x}_n = \sum_{i=1}^D \alpha_{ni} \mathbf{u}_i, \qquad (10)
$$

**[1](#page-0-0)**

**[2](#page-1-0)**

**[3](#page-2-0)**

**[4](#page-3-0)**

**[5](#page-4-0)**

**[6](#page-5-0)**

**[7](#page-6-0)**

**[8](#page-7-0)**

**[9](#page-8-0)**

**[10](#page-9-0)**

**[11](#page-10-0)**

**[12](#page-11-0)**

**[13](#page-12-0)**

**[14](#page-13-0)**

**[15](#page-14-0)**

**[16](#page-15-0)**

**[17](#page-16-0)**

and

$$
\mathbf{x}_n = \sum_{i=1}^D (\mathbf{x}_n^{\mathrm{T}} \mathbf{u}_i) \mathbf{u}_i.
$$
 (11)

This is just expressing x*<sup>n</sup>* in a rotated coordinate system given by orthonormal system  ${u_i}$ . Let us create an approximation to each  $x_n$  by truncating this expansion to only  $M$  components, the remaining  $D-M$  components approximated by constants  $b_i.$ The approximation  $\tilde{\mathbf{x}}_n$ :

<span id="page-6-1"></span>
$$
\tilde{\mathbf{x}}_n = \sum_{i=1}^M (\mathbf{x}_n^{\mathrm{T}} \mathbf{u}_i) \mathbf{u}_i + \sum_{i=M+1}^D b_i \mathbf{u}_i
$$
\n(12)

$$
\tilde{\mathbf{x}}_n = \sum_{i=1}^M (\mathbf{x}_n^{\mathrm{T}} \mathbf{u}_i) \mathbf{u}_i + \sum_{i=M+1}^D b_i \mathbf{u}_i
$$

<span id="page-7-0"></span>Clearly,

$$
b_i = \overline{\mathbf{x}}^{\mathrm{T}} \mathbf{u}_i, i = M + 1, \dots, D
$$
 (13)

The task is to find the optimal orthonormal basis {u*i*} which produces the best approximation measured by

$$
J(\{\mathbf{u}_i\}) = \frac{1}{N} \sum_{n=1}^{N} ||\mathbf{x}_n - \tilde{\mathbf{x}}_n||^2
$$
 (14)

The minimum error criterion is the complement of the maximum variance criterion, and thus the solution to the set  $\{u_i\}$  is the same.

 $(12)$ 

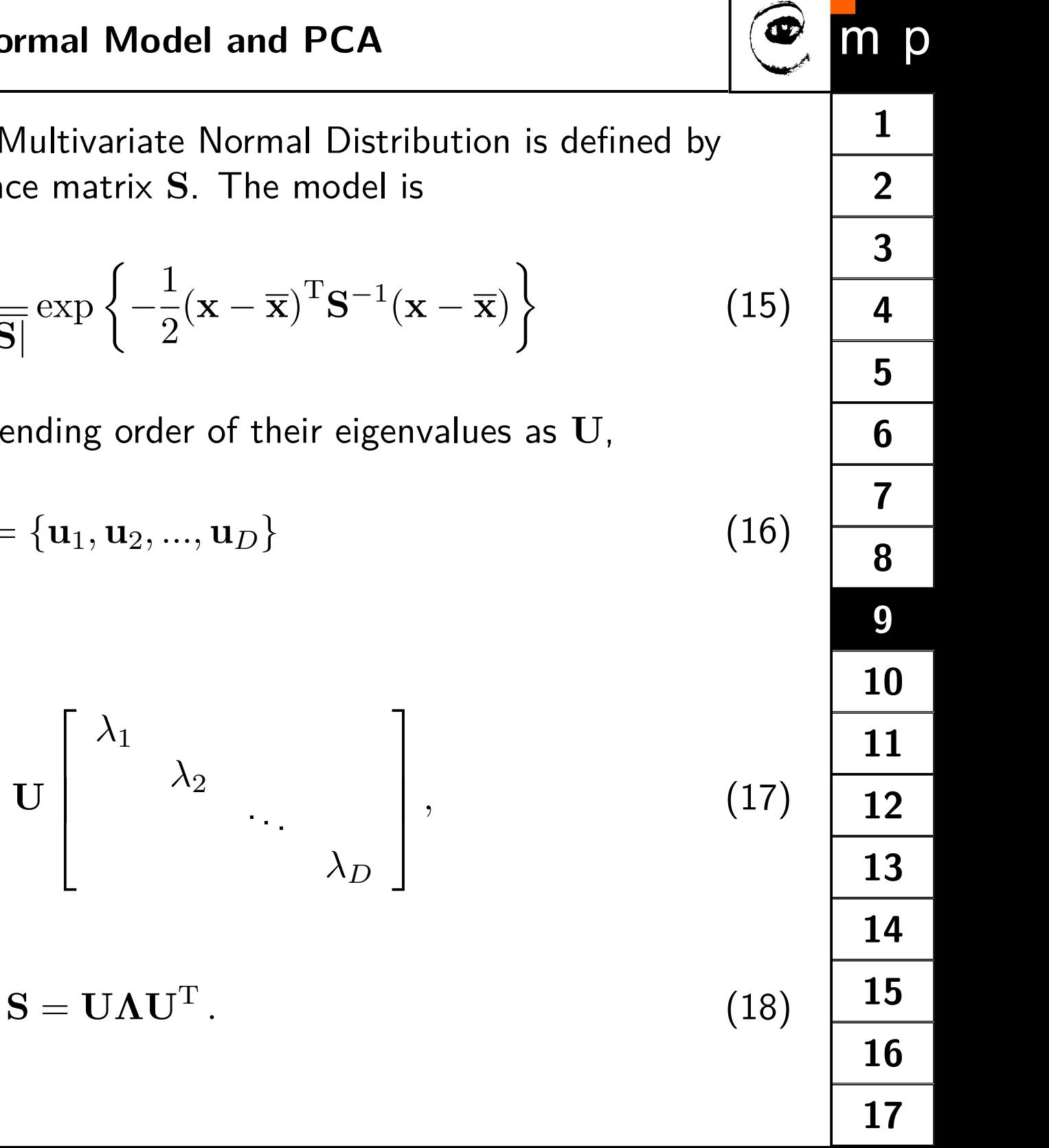

<span id="page-8-0"></span>Recall that the ML estimate of the Multivariate Normal Distribution is defined by sample mean  $\bar{x}$  and sample covariance matrix S. The model is

$$
p(\mathbf{x} \mid \overline{\mathbf{x}}, \mathbf{S}) = \frac{1}{\sqrt{|2\pi \mathbf{S}|}} \exp \left\{-\frac{1}{2}(\mathbf{x} - \overline{\mathbf{x}})^{\mathrm{T}} \mathbf{S}^{-1}(\mathbf{x} - \overline{\mathbf{x}})\right\}
$$

Denote stacked eigenvectors in descending order of their eigenvalues as U,

 $U = {\bf{u}_1, u_2, ..., u_D}$  (16)

Therefore (characteristic equation)

$$
SU = U\Lambda = U\left[\begin{array}{ccc} \lambda_1 & & & \\ & \lambda_2 & & \\ & & \ddots & \\ & & & \lambda_D \end{array}\right],
$$
 (

and

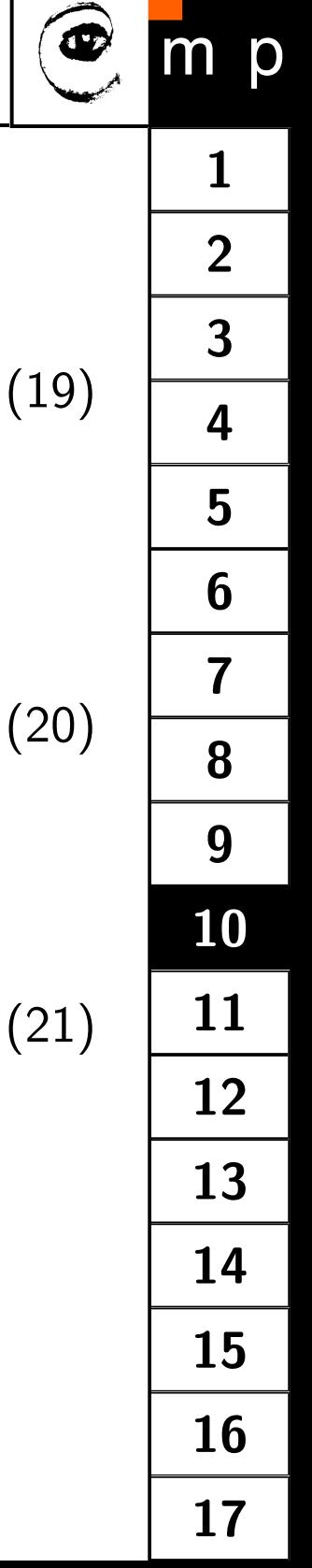

<span id="page-9-0"></span>We approximate the data, as before, by projecting to first *M* eigenvectors. Thus, given data point x we have

$$
\mathbf{x} - \overline{\mathbf{x}} = (\delta_1, \delta_2, ..., \delta_M, \delta_{M+1}, ..., \delta_D)
$$
(19)

Note that we only can compute  $\delta_1$  ..  $\delta_M$ , as often we don't or can't store all eigenvectors for computing all  $\delta$ 's. However, we can easily compute

$$
\Delta = \delta_{M+1}^2 + \delta_{M+2}^2 + \ldots + \delta_D^2 = ||\mathbf{x} - \overline{\mathbf{x}}||^2 - \delta_1^2 - \delta_2^2 - \ldots - \delta_M^2
$$

and the exponent is then approximated as

$$
-\frac{1}{2}(\mathbf{x} - \overline{\mathbf{x}})^{\mathrm{T}}\mathbf{S}^{-1}(\mathbf{x} - \overline{\mathbf{x}}) \simeq -\frac{1}{2}\left(\frac{\delta_1^2}{\lambda_1} + \frac{\delta_2^2}{\lambda_2} + \frac{\delta_3^2}{\lambda_3} + \dots + \frac{\delta_M^2}{\lambda_M} + \frac{\Delta}{\lambda}\right)
$$

Common choice:  $\lambda = \lambda_{M+1}$ 

<span id="page-10-0"></span>Dimensionality of data can be high, and even higher than number of samples.

Consider dimensionality  $D = 1$ M (one million) and number of samples  $N = 100$ . All analysis still applies, but it would be wasteful to compute eigenvectors for the 1Mx1M matrix, as its rank will anyway be at most  $N$  (thus 100). Let us define  $X$  to be a matrix formed by stacking all the data vectors (after having subtracted the mean from them):  $\mathbf{X} = [\mathbf{x}_1 - \overline{\mathbf{x}}, \mathbf{x}_2 - \overline{\mathbf{x}}, ..., \mathbf{x}_N - \overline{\mathbf{x}}].$ 

Thus,

$$
\mathbf{S} = \frac{1}{N} \sum_{n=1}^{N} (\mathbf{x}_n - \overline{\mathbf{x}}) (\mathbf{x}_n - \overline{\mathbf{x}})^{\mathrm{T}} = \frac{1}{N} \mathbf{X} \mathbf{X}^{\mathrm{T}}.
$$

The characteristic equation is then

$$
\frac{1}{N} \mathbf{X} \mathbf{X}^{\mathrm{T}} \mathbf{u} = \lambda \mathbf{u} \,. \tag{23}
$$

Left-multiplying both sides by  $X<sup>T</sup>$  gives

$$
\frac{1}{N} \mathbf{X}^{\mathrm{T}} \mathbf{X} \overbrace{\left( \mathbf{X}^{\mathrm{T}} \mathbf{u} \right)}^{\mathbf{W}} = \lambda \overbrace{\left( \mathbf{X}^{\mathrm{T}} \mathbf{u} \right)}^{\mathbf{W}}.
$$
\n(24)

 $(22)$ 

<span id="page-11-0"></span>Thus,  $X^T X$ , which is only  $100 \times 100$ , has exactly the same set of eigenvalues:

$$
\frac{1}{N} \mathbf{X}^{\mathrm{T}} \mathbf{X} \mathbf{w} = \lambda \mathbf{w} \,. \tag{25}
$$

Left-multiplying now by  $X$ , we get

$$
\frac{1}{N} \mathbf{X} \mathbf{X}^{\mathrm{T}} (\mathbf{X} \mathbf{w}) = \lambda(\mathbf{X} \mathbf{w}).
$$
\n(26)

**Conclusion:** If  $D \gg N$ , form the matrix  $\mathbf{T} = \frac{1}{N} \mathbf{X}^{\mathrm{T}} \mathbf{X}$  and compute its eigenvalues  $\lambda$ 's and eigenvectors  ${\bf w}$ . Compute the eigenvectors of  ${\bf S} = \frac{1}{N}{\bf X}{\bf X}^{\rm T}$  as

$$
\mathbf{v} = \frac{\mathbf{X}\mathbf{w}}{\|\mathbf{X}\mathbf{w}\|}.
$$
 (27)

## **Example 2 - Yale database (1/5)**

m p

<span id="page-12-0"></span>images of 38 subjects, each under 64 different illumination conditions:

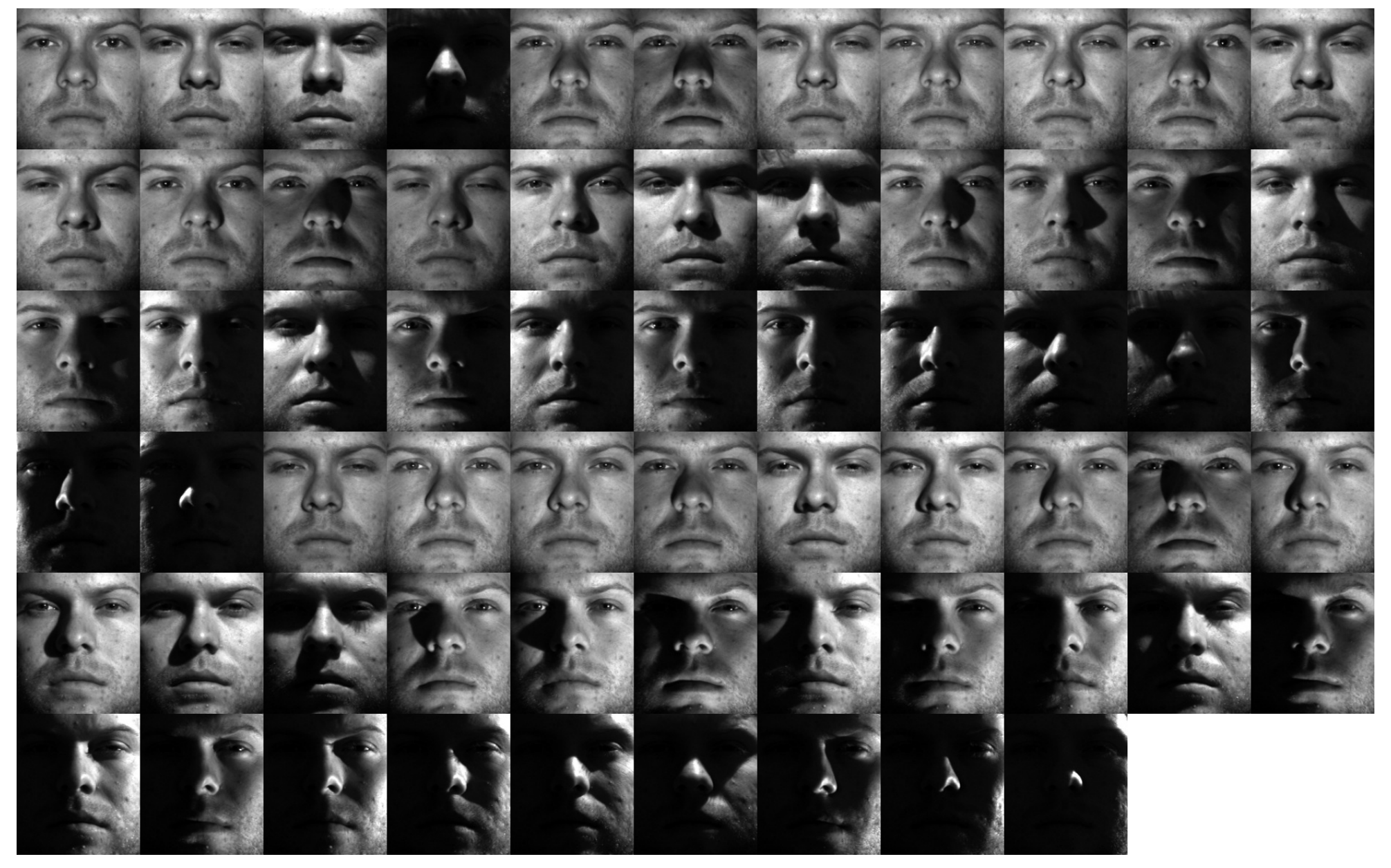

Subject 1, 64 illumination conditions

<span id="page-13-0"></span>images of 38 subjects, each under 64 different illumination conditions:

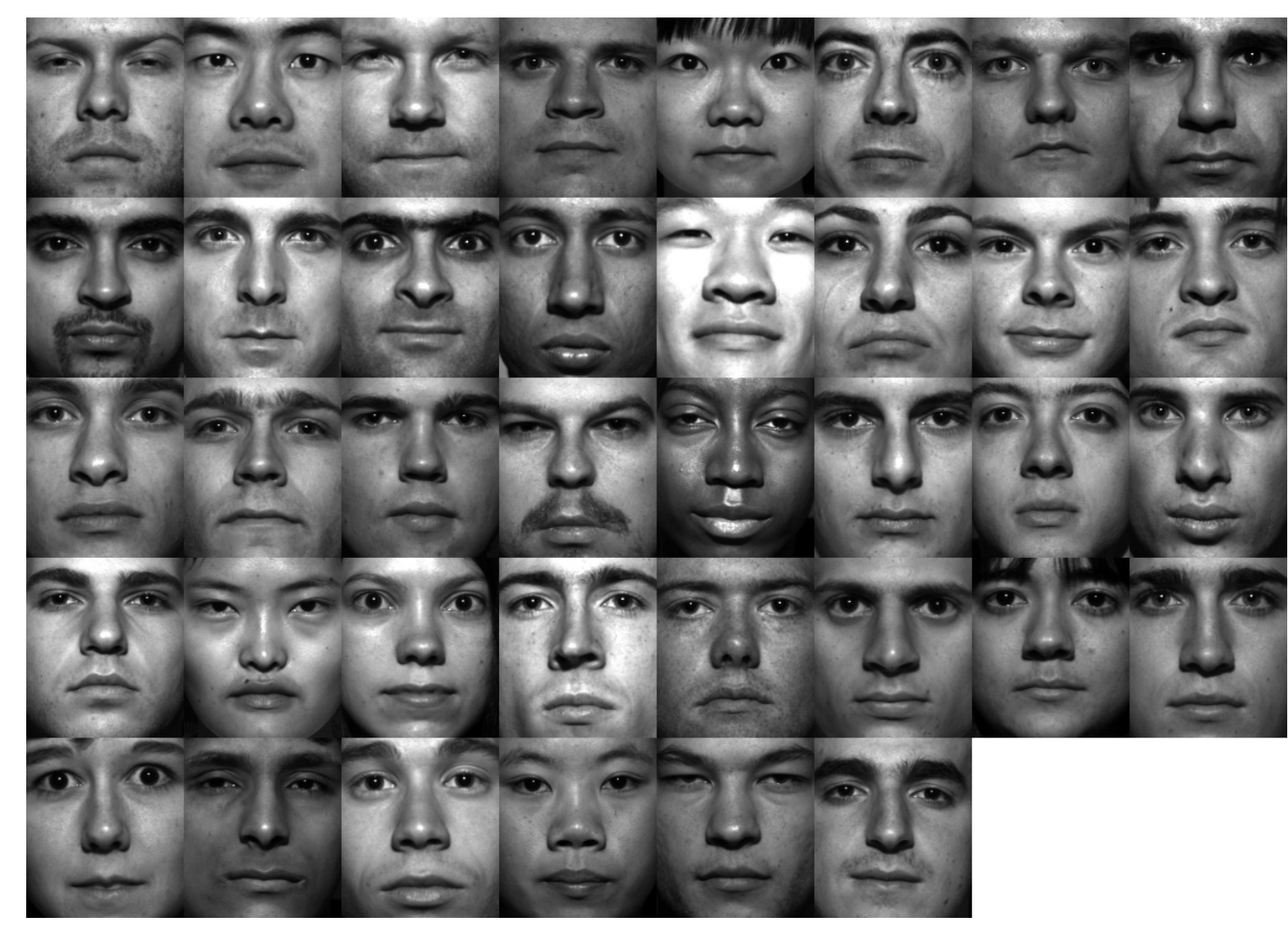

38 subjects

<span id="page-14-0"></span>images of 38 subjects, each under 64 different illumination conditions. Thus, there is  $38 \times 64 = 2432$  images in total. Each of them is a feature vector with  $192 \times 168 = 32256$  dimensions (pixels). PCA gives the following eigenvalues:

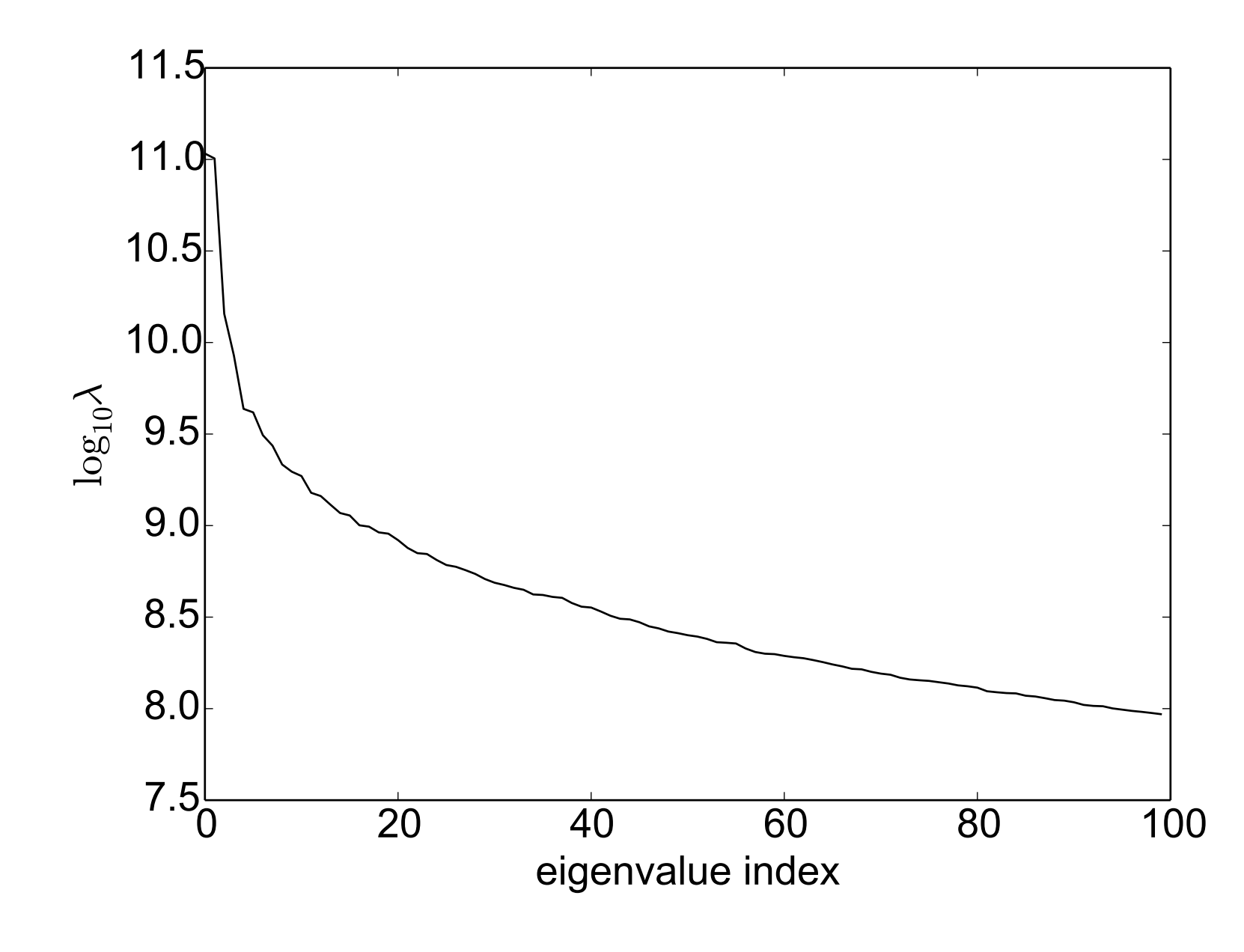

<span id="page-15-0"></span>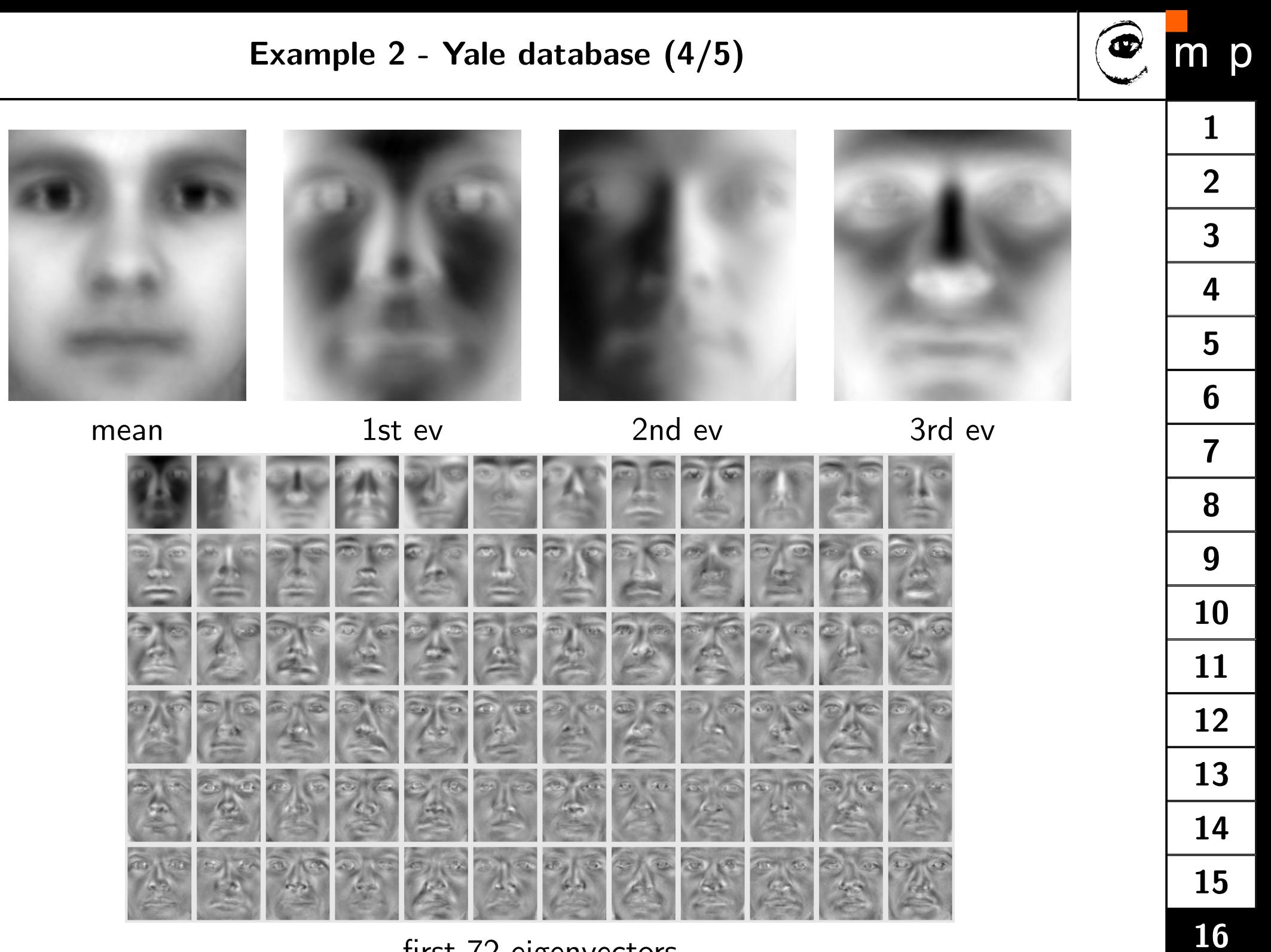

first 72 eigenvectors

<span id="page-16-0"></span>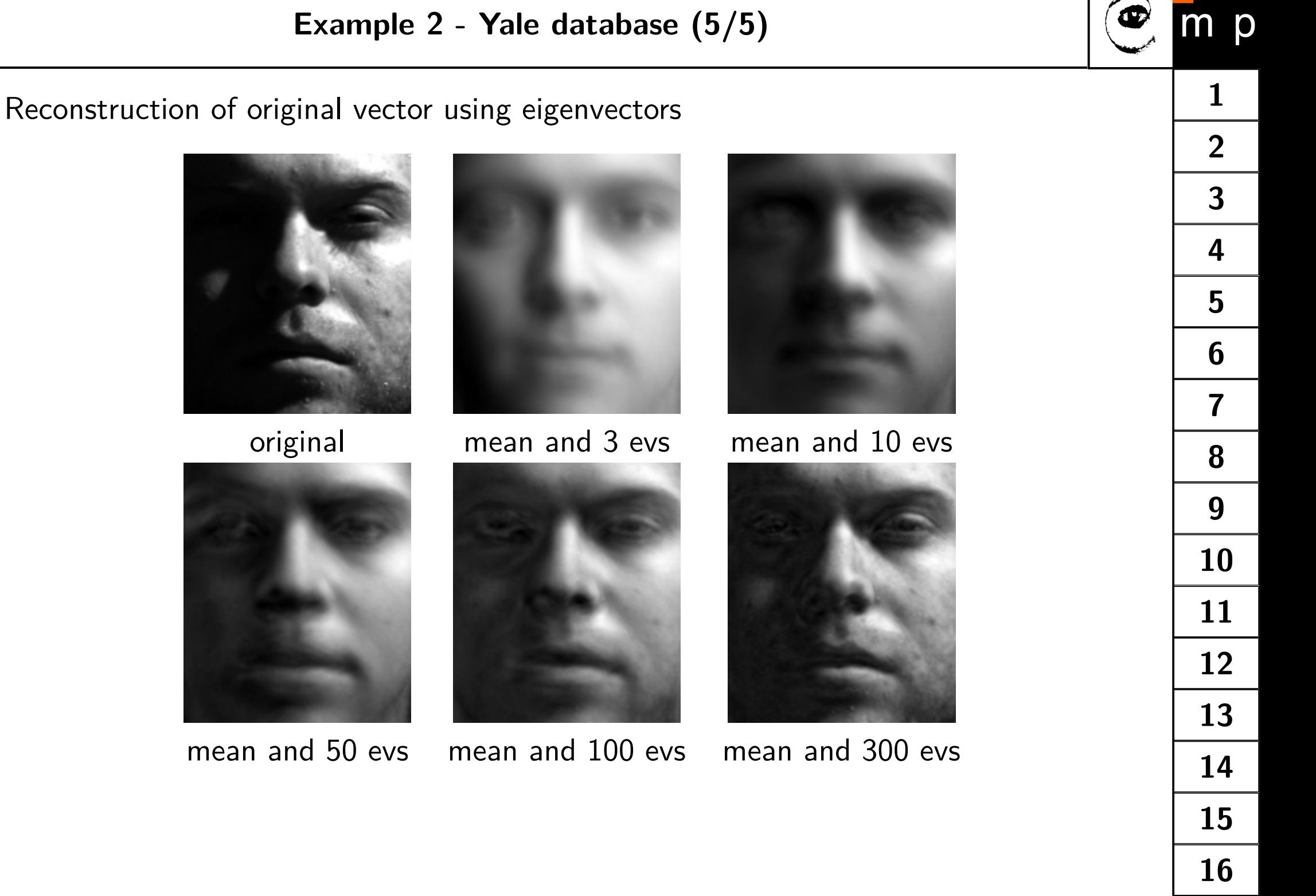